APERÇU DES COMPOSANTS

## **SPECOPS SECURE SERVICE DESK**

**Lorsque les notifications par e-mail sont activées : \* Le Specops Authentication Web génère le message électronique, et l'e-mail est envoyé via le fournisseur SMTP du Cloud Specops.** Les notifications par e-mail sont disponibles pour : - Les codes d'accès pour la vérification des utilisateurs - Les codes d'accès pour la vérification du Service Desk - La confirmation de la modification, de la réinitialisation et du déverrouillage du mot de passe de l'utilisateur - Confirmation de réinitialisation/déverrouillage du mot de passe du Service Desk Les courriels proviennent du serveur SMTP : 168.245.19.207

**Lorsque les notifications par SMS sont activées : \* Le Specops Authentication Web génère le message SMS, et le SMS est envoyé via le fournisseur de SMS du cloud Specops.** Les notifications par SMS sont disponibles pour :

- Les codes d'accès pour la vérification des utilisateurs

- Les codes d'accès pour la vérification du Service Desk - Confirmation de changement/réinitialisation/déverrouillage du mot de passe de l'utilisateur

- Confirmation de la réinitialisation/déverrouillage du mot de passe du Service Desk

## **Communications Email/SMS**

**Specops Authentication est la plateforme d'authentification qui sert de base à Secure Service Desk, une application web permettant au personnel du Service Desk de vérifier l'identité des utilisateurs avec du MFA avant d'offrir de l'aide, et/ou de réinitialiser les mots de passe des utilisateurs.**

## **Specops Authentication**

**\* La console d'administration de Specops Authentication Gatekeeper peut être installée sur les serveurs de Specops Authentication Gatekeeper et/ou sur d'autres serveurs de management, selon les besoins.**

- La console d'administration de Specops Authentication Gatekeeper est utilisée pour gérer de nombreuses fonctions et paramètres intégrés à l'Active Directory sur site.

- La console d'administration Specops Authentication Gatekeeper se connecte au(x) serveur(s) Specops Authentication Gatekeeper en utilisant TLS : TCP 6003.

**\* Le portail web Specops Authentication Admin est utilisé pour gérer les paramètres globaux, tels que les politiques MFA SSD, la personnalisation/le branding du site, le géoblocage, etc.**

- Les serveurs de management se connectent au Specops

Authentication Web en utilisant TLS : TCP 443.

**\*Les politiques de groupe peuvent être liées au domaine ou à des OUs spécifiques. Le filtrage de sécurité peut également être utilisé pour appliquer des stratégies de groupe aux groupes de sécurité ou aux utilisateurs.** 

**\* L'adhésion au groupe Specops Authentication Administrators est nécessaire pour accéder et gérer les paramètres du portail web Specops Authentication Admin.** 

**\* L'adhésion au groupe Specops Authentication Service Desk Agents (ou Specops Authentication User Administrators) est nécessaire pour accéder au portail web Specops Authentication Service Desk, où le personnel du Service Desk peut vérifier l'identité des utilisateurs et réinitialiser leurs mots de passe.**

## **Gestion des communications**

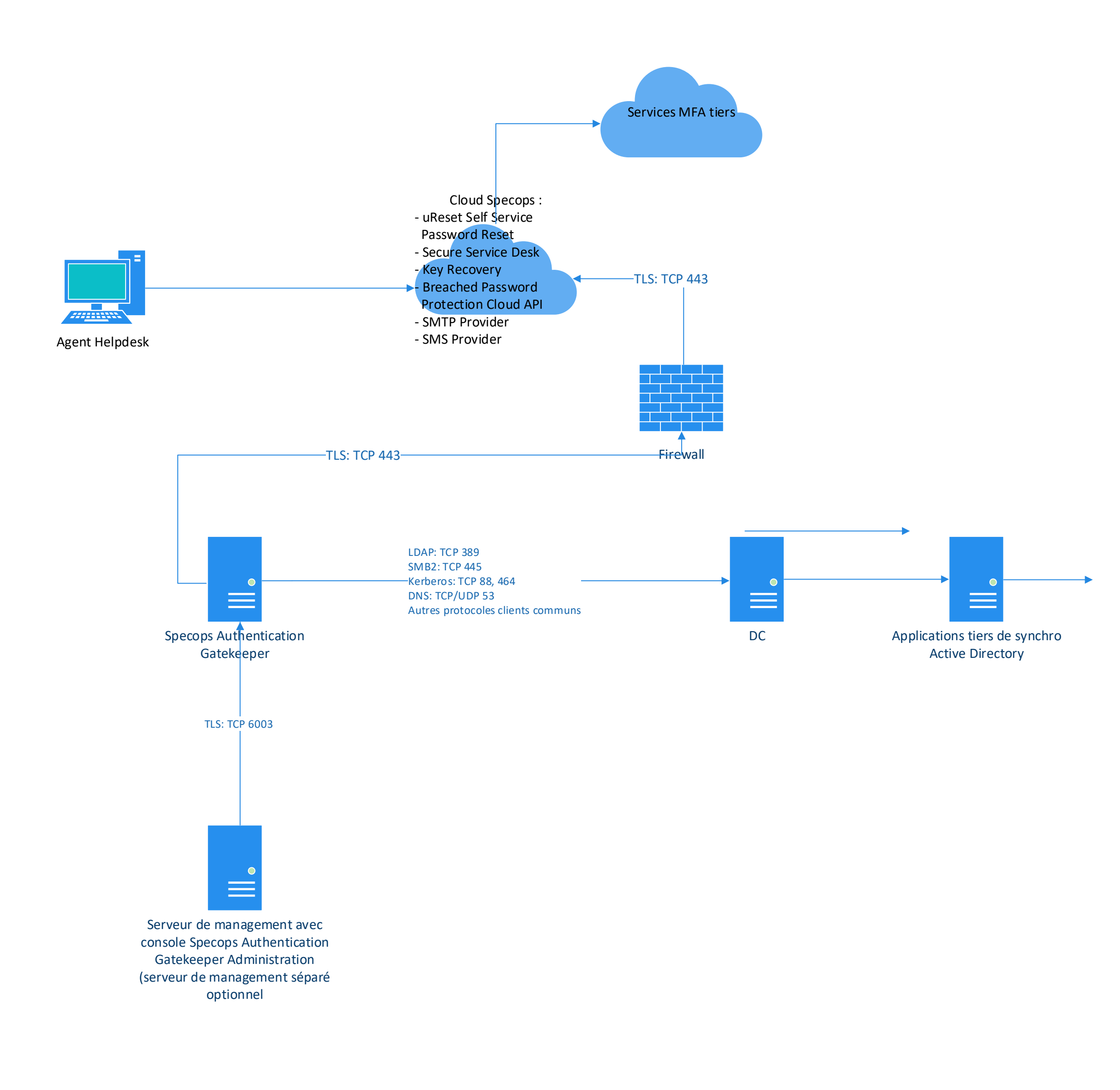